# Package 'bizicount'

July 3, 2022

<span id="page-0-0"></span>Title Bivariate Zero-Inflated Count Models Using Copulas

Version 1.1.0

Description Maximum likelihood estimation of copula-based zero-inflated (and non-inflated) Poisson and negative binomial count models. Supports Frank and Gaussian copulas. Allows for mixed margins (e.g., one margin Poisson, the other zero-inflated negative binomial), and several marginal link functions. Built-in methods for publication-quality tables using 'texreg', and post-estimation diagnostics using 'DHARMa'. For information on copula regression for count data, see Genest and Nešlehová (2007) [<doi:10.1017/S0515036100014963>](https://doi.org/10.1017/S0515036100014963) as well as Nikoloulopoulos (2013) [<doi:10.1007/978-3-642-35407-6\\_11>](https://doi.org/10.1007/978-3-642-35407-6_11). For information on zero-inflated count regression generally, see Lambert (1992) <https:www.jstor.org/stable/1269547?origin=crossref>. The author acknowledges support by NSF DMS-1925119 and DMS-212324.

License GPL  $(>= 3)$ 

Encoding UTF-8

URL <https://github.com/jmniehaus/bizicount>

BugReports <https://github.com/jmniehaus/bizicount/issues>

RoxygenNote 7.2.0

**Imports** pbivnorm  $(>= 0.6.0)$ , Formula  $(>= 1.2-4)$ , rlang  $(>= 0.4.7)$ , MASS (>= 7.3-54), numDeriv (>= 2016.8-1.1), methods, stats, utils, DHARMa ( $> = 0.3.4$ ), texreg ( $>= 1.37.5$ )

**Depends**  $R (= 4.1.0)$ 

**Suggests** covr, test that  $(>= 3.0.0)$ 

Config/testthat/edition 3

NeedsCompilation no

Author John Niehaus [aut, cre]

Maintainer John Niehaus <jniehaus2257@gmail.com>

Repository CRAN

Date/Publication 2022-07-03 18:30:02 UTC

# <span id="page-1-0"></span>R topics documented:

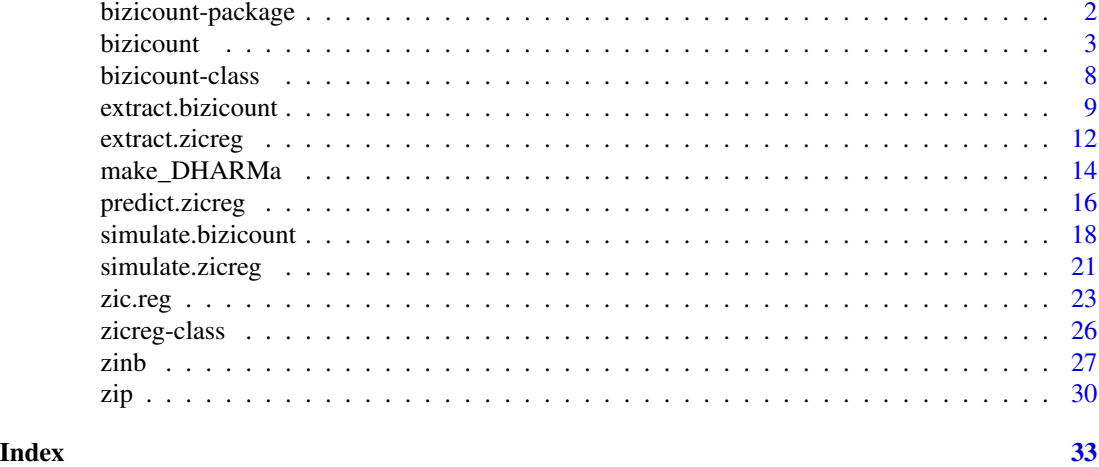

<span id="page-1-1"></span>bizicount-package *bizicount: Copula-Based Bivariate Zero-Inflated Count Regression Models*

# Description

The package provides regression functions for copula-based bivariate count models, with and without zero-inflation, as well as regression functions for univariate zero-inflated count models. Generic methods from the [texreg-package](#page-0-0) and [DHARMa](#page-0-0) are extended to support this package, namely for the purposes of producing professional tables and carrying out post-estimation diagnostics.

# Bivariate Functions

- [bizicount](#page-2-1) The primary function of this package. Carries out copula-based bivariate count regression via maximum likelihood using numerical optimization. Supports both zero-inflated and non-inflated distributions.
- [extract.bizicount](#page-8-1) Method for the texreg package's [extract](#page-0-0) generic. Creates a list of texreg objects, one for each margin, for use with that package's other functions.
- [make\\_DHARMa](#page-13-1) Creates a list of DHARMa objects, one for each margin, for [bizicount](#page-2-1) models. A wrapper around [createDHARMa](#page-0-0).
- [simulate.bizicount](#page-17-1) Method that simulates observations using the fitted model's parameters, primarily for use with DHARMa.

# Univariate Functions

- [zic.reg](#page-22-1) Univariate zero-inflated count regression models via maximum likelihood.
- [extract.zicreg](#page-11-1) Method for the texreg package's [extract](#page-0-0) generic. Creates a texreg object that interfaces with that package's methods.
- [simulate.zicreg](#page-20-1) Method for simulating from the fitted model. Results are generally used for creating DHARMa objects.

#### <span id="page-2-0"></span>bizicount 3

# Author(s)

John Niehaus

<span id="page-2-1"></span>bizicount *Bizicount: Maximum likelihood estimation of copula-based bivariate zero-inflated (and non-inflated) count models*

# Description

The main bivariate regression function of the [bizicount-package](#page-1-1) Estimates copula-based bivariate zero-inflated (and non-inflated) count models via maximum likelihood. Supports the Frank and Gaussian copulas, as well as zero-inflated Poisson and negative binomial margins (and their noninflated counterparts). It's class has associated [simulate](#page-0-0) methods for post-estimation diagnostics using the [DHARMa](#page-0-0) package, as well as an [extract](#page-0-0) method for printing professional tables using [texreg](#page-0-0). See the 'See Also' section for links to these methods.

# Usage

```
bizicount(
  fmla1,
  fmla2,
  data,
  cop = "gaus",margins = c("pois", "pois"),
  link.ct = c("log", "log"),
  link.zi = c("logit", "logit"),scaling = "none",
  starts = NULL,
  keep = FALSE,
  subset,
  na.action,
 weights,
  frech.min = 1e-07,
 pmf.min = 1e-07,
  ...
```
# )

# Arguments

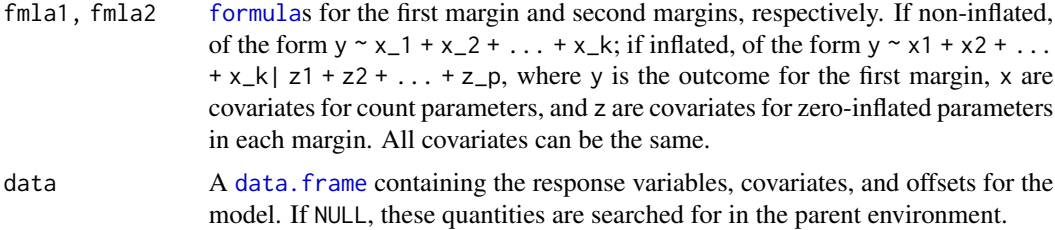

<span id="page-3-0"></span>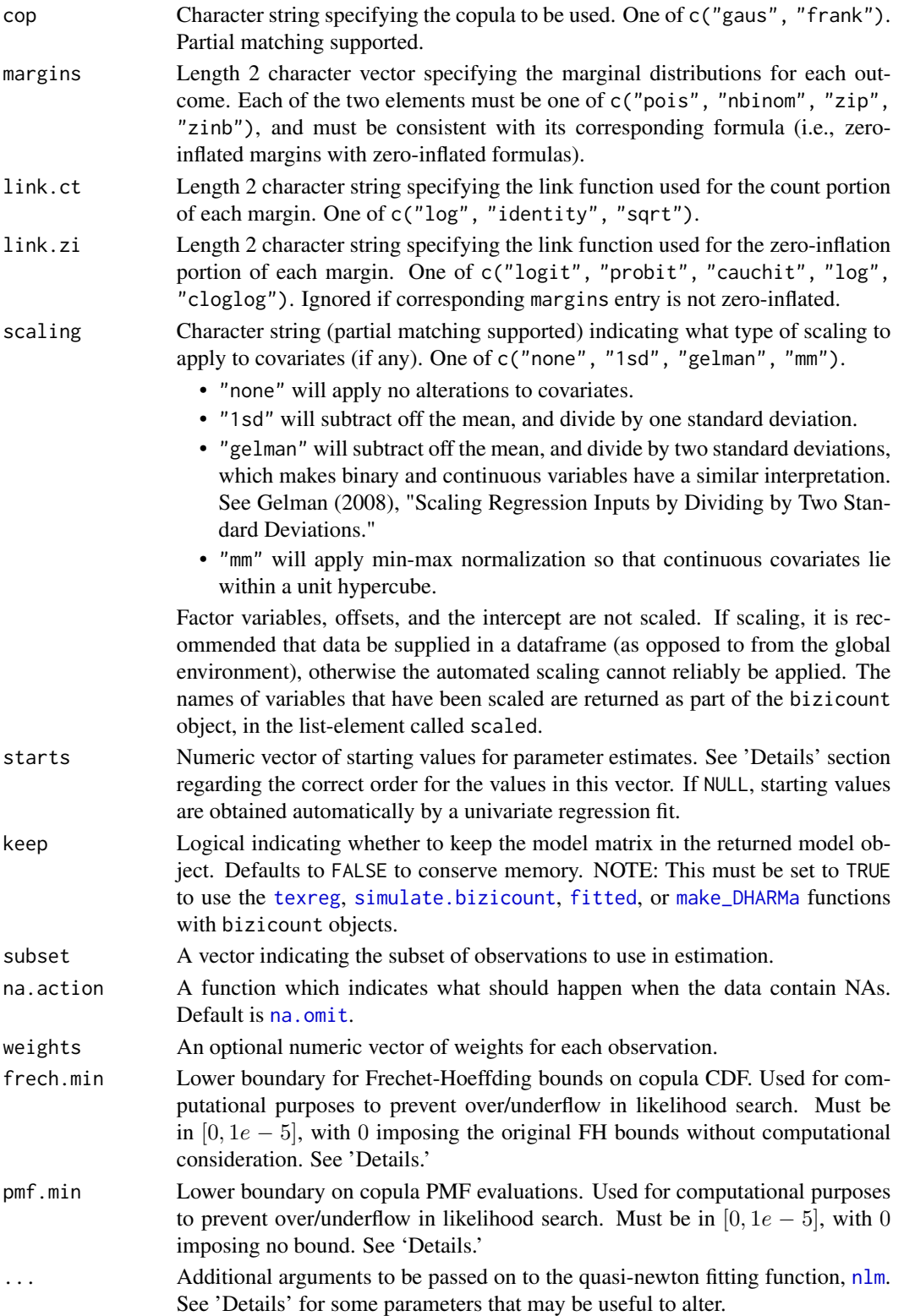

#### <span id="page-4-0"></span>bizicount 5

# Details

- starts Starting values should be organized as follows:
	- 1. count parameters for margin 1
	- 2. count parameters for margin 2
	- 3. zero-inflated parameters for margin 1 (if applicable),
	- 4. zero-inflated parameters for margin 2 (if applicable),
	- 5. inverse dispersion parameter for margin 1 (if applicable),
	- 6. inverse dispersion parameter for margin 2 (if applicable)

Thus, in general count parameters should come first, followed by zero-inflation parameters, and finally inverse dispersion parameters.

- frech.min Changing this argument should almost never be necessary. Frechet (1951) and Hoeffding (1940) showed that copula CDFs have bounds of the form  $maxu + v - 1, 0 \le$  $C(u, v) \leq minu, v$ , where u and v are uniform realizations derived from the probability integral transform. Due to numerical underflow, very small values of  $u$  and  $v$  can be rounded to zero. Particularly when evaluating the Gaussian copula CDF this is problematic, ultimately leading to infinite-valued likelihood evaluations. Therefore, we impose Frechet-Hoeffding bounds numerically as  $maxu + v - 1$ ,  $frech.min \leq C(u, v) \leq minu, v, 1 - frech.min$ . NOTE: Setting this to 0 imposes the original Frechet bounds mentioned above.
- pmf.min Changing this argument should almost never be necessary. Observations can have likelihoods that are extremely close to 0. Numerically, these get rounded to 0 due to underflow. Then, taking logarithms results in an infinite likelihood. To avoid this, we bound PMF evaluations from below at pmf.min.
- ... Sometimes it may be useful to alter [nlm](#page-0-0)'s default parameters. This can be done by simply passing those arguments into bizicount(). The two that seem to benefit the fitting process the most are stepmax and steptol. Readers are referred to the documentation on [nlm](#page-0-0) for more details on these parameters. It can be useful to lower stepmax particularly when the Hessian is not negative definite at convergence, sometimes to a value between 0 and 1. It can also be beneficial to increase steptol.

# Value

An S3 [bizicount-class](#page-7-1) object, which is a list containing:

- coef Coefficients of the model
- coef.nid Coefficients without margin IDs
- coef.orig Coefficients prior to transformations, for Gaussian dependence and negative binomial dispersion.
- coef.orig.nid Coefficients prior to transforms, no margin IDs.
- se Asymptotic normal-theory standard errors based on observed Fisher Information
- se.nid Standard errors without margin IDs
- z z-scores for parameter estimates
- z.nid z-scores without margin IDs
- $p p$ -values for parameter estimates
- p.nid p-values without margin IDs
- coefmats A list containing coeficient matrices for each margin
- loglik Scalar log-likelihood at convergence
- grad Numerical gradient vector at convergence
- n.iter Number of quasi-newton fitting iterations.
- covmat Covariance matrix of parameter estimates based on observed Fisher Information
- aic Model's Akaike information
- bic Model's Bayesian information criterion
- nobs Number of observations
- margins Marginal distributions used in fitting
- link.zi, link.ct Names of link functions used in fitting
- invlink.ct, invlink.zi Inverse link functions used in fitting (the actual function, not their names)
- outcomes Name of the response vector
- conv Integer telling convergence status in nlm. See ?nlm.
- cop The copula used in fitting
- starts list of starting values used
- call The model's call
- model List containing model matrices, or NULL if keep = F.
- scaled Vector indicating which covariates in each margin were scaled according to the scaling parameter.

## Author(s)

John Niehaus

# References

Genest C, Nešlehová J (2007). "A primer on copulas for count data." ASTIN Bulletin: The Journal of the IAA, 37(2), 475–515.

Inouye DI, Yang E, Allen GI, Ravikumar P (2017). "A review of multivariate distributions for count data derived from the Poisson distribution." Wiley Interdisciplinary Reviews: Computational Statistics, 9(3).

Joe H (1997). Multivariate models and multivariate dependence concepts. CRC Press.

Nikoloulopoulos A (2013). "Copula-Based Models for Multivariate Discrete Response Data." In P Jaworski, F Durante, WK Härdle (eds.), Copulae in Mathematical and Quantitative Finance, chapter 11, pp. 231–250. Springer.

Nelsen RB (2007). An Introduction to Copulas. Springer Science & Business Media.

Trivedi P, Zimmer D (2017). "A note on identification of bivariate copulas for discrete countdata." Econometrics, 5(1), 10.

Trivedi PK, Zimmer DM (2007). Copula modeling: an introduction for practitioners. NowPublishers Inc.

#### bizicount 7

```
### bizicount example
## SETUP
set.seed(123)
n = 300
# define a function to simulate from a gaussian copula
# first margin is zero-inflated negative binomial (zinb)
# second margin is zero-inflated poisson (zip)
# Note: marginal distributions are hard-coded in function, including
# inverse dispersion parameter for zinb.
gen = function(n,b1,
                b2,
                g1,
                g2,
                dep) {
     k1 = length(b1)k2 = length(b2)X1 = \text{cbind}(1, \text{ matrix}(\text{rbinom}(n * (k1 - 1), 1, .5), \text{ ncol} = k1 - 1))X2 = \text{cbind}(1, \text{ matrix}(\text{resp}(n * (k2 - 1), 3), \text{ ncol} = k2 - 1))lam1 = exp(X1 % * % b1)lam2 = exp(X2 %*)Z1 = \text{cbind}(1, \text{ matrix}(\text{runif}(n * (k1 - 1), -1, 1), \text{ ncol} = k1 - 1))Z2 = \text{cbind}(1, \text{ matrix}(rnorm(n * (k2 - 1)), \text{ ncol} = k2 - 1))psi1 = plogis(Z1 %*)psi2 = plogis(Z2 %*% g2)norm_vars = MASS::mvrnorm(
          n,
           mu = c(\emptyset, \emptyset),Sigma = matrix(c(1, dep, dep, 1), ncol =2)\lambdaU = pnorm(norm_vars)
     y1 = qzinb(U[, 1],mu = 1am1,
                   psi = psi1,
                   size = .3)y2 = qzip(UE, 2],lambda = lam2,psi = psi2)
     dat = data.frame(X1 = X1[, -1],
```

```
X2 = X2[, -1],Z1 = Z1[, -1],Z2 = Z2[, -1],y1,
          y2,
          lam1,
          lam2,
          psi1,
          psi2
     \mathcal{L}return(dat)
}
# define parameters
b1 = c(1, -2, 3)b2 = c(-1, 3, 1)g1 = c(2, -1.5, 2)g2 = c(-1, -3.75, 1.25)rho = .5# generate data
dat = gen(n, b1, b2, g1, g2, rho)
f1 = y1 \sim X1.1 + X1.2 | Z1.1 + Z1.2
f2 = y2 ~ X2.1 + X2.2 | Z2.1 + Z2.2
## END SETUP
# estimate model
mod = bizicount(f1, f2, dat, cop = "g", margins = c("zinh", "zip"), keep=True)print(mod)
summary(mod)
```
<span id="page-7-1"></span>bizicount-class *The bizicount S4 Class*

# Description

Note that bizicount objects are generally S3, and should use S3 syntax. This S4 class is defined only for compatability with [texreg](#page-0-0). However, the contents of bizicount objects is the same in both S3 and S4, so the descriptions below apply in both cases.

# Slots

coef Coefficients of the model

coef.nid Coefficients without margin IDs

<span id="page-8-0"></span>extract.bizicount 9

coef.orig Coefficients prior to transformations, for Gaussian dependence and negative binomial dispersion.

coef.orig.nid Coefficients prior to transforms, no margin IDs.

se Asymptotic standard errors based on observed Fisher Information

se.nid Standard errors without margin IDs

z z-scores for parameter estimates

z.nid z-scores without margin IDs

p p-values for parameter estimates

p.nid p-values without margin IDs

coefmats A list containing coefficient matrices for each margin

loglik Scalar log-likelihood at convergence

grad Gradient vector at convergence

n.iter Number of quasi-newton fitting iterations.

covmat Covariance matrix of parameter estimates based on observed Fisher Information

aic Model's Akaike information

bic Model's Bayesian information criterion

nobs Number of observations

margins Marginal distributions used in fitting

link.zi,link.ct Names of link functions used in fitting

invlink.ct, invlink.zi Inverse link functions used in fitting (the actual function, not their names)

outcomes Name of the response vector

conv Integer telling convergence status.

cop The copula used in fitting

starts list of starting values used

call The model's call

model List containing model matrices, or NULL if keep = F.

scaled List indicating which covariates of each margin were scaled according to the scaling parameter.

<span id="page-8-1"></span>extract.bizicount *Texreg for bizicount objects*

# Description

This is a method for the [extract](#page-0-0) generic to be used with objects that are output from the [bizicount](#page-2-1) function. The results can be used with any of the [texreg-package](#page-0-0) generics.

#### Usage

## S3 method for class 'bizicount'  $extract(model, CI = NULL, id = TRUE)$ 

# <span id="page-9-0"></span>**Arguments**

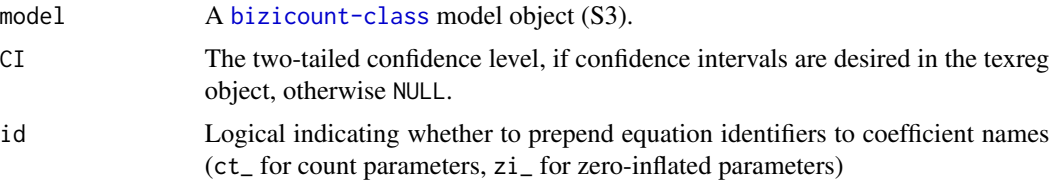

# Value

A [texreg-class](#page-0-0) object, as produced by [createTexreg](#page-0-0), which can interface with all of that package's generics.

# Note

Users can typically just call [texreg](#page-0-0) directly on a [bizicount-class](#page-7-1) object, instead of first extracting and then calling texreg.

# Author(s)

John Niehaus

# References

Leifeld, Philip (2013). texreg: Conversion of Statistical Model Output in R to LaTeX and HTML Tables. Journal of Statistical Software, 55(8), 1-24. URL http://dx.doi.org/10.18637/jss.v055.i08.

#### See Also

[extract](#page-0-0), [createTexreg](#page-0-0), [bizicount](#page-2-1)

```
## SETUP
set.seed(123)
n = 500
# define a function to simulate from a gaussian copula
# first margin is zero-inflated negative binomial (zinb)
# second margin is zero-inflated poisson (zip)
# Note: marginal distributions are hard-coded in function, including
# inverse dispersion parameter for zinb.
gen = function(n,
               b1,
               b2,
               g1,
               g2,
               dep) {
     k1 = length(b1)k2 = length(b2)
```
}

```
X1 = \text{cbind}(1, \text{ matrix}(\text{rbinom}(n * (k1 - 1), 1, .5), \text{ ncol} = k1 - 1))X2 = \text{cbind}(1, \text{ matrix}(\text{resp}(n * (k2 - 1), 3), \text{ ncol} = k2 - 1))lam1 = exp(X1 % * % b1)lam2 = exp(X2 %*8 b2)Z1 = \text{cbind}(1, \text{ matrix}(\text{runif}(n * (k1 - 1), -1, 1), \text{ ncol} = k1 - 1))Z2 = \text{cbind}(1, \text{ matrix}(rnorm(n * (k2 - 1)), \text{ ncol} = k2 - 1))psi1 = plogis(21 %*) g1)
     psi2 = plogis(Z2 %*% g2)
      norm_vars = MASS::mvrnorm(
           n,
           mu = c(\emptyset, \emptyset),Sigma = matrix(c(1, dep, dep, 1), ncol =2)\mathcal{L}U = pnorm(norm_vars)
     y1 = qzinb(U[, 1],
                    mu = 1am1,
                    psi = psi1,
                    size = .3)
     y2 = qzip(UE, 2],lambda = lam2,psi = psi2)
      dat = data.frame(
           X1 = X1[, -1],X2 = X2[, -1],Z1 = Z1[, -1],Z2 = Z2[, -1],y1,
           y2,
           lam1,
           lam2,
           psi1,
           psi2
      \mathcal{L}return(dat)
# define parameters
b1 = c(1, -2, 3)b2 = c(-1, 3, 1)g1 = c(2, -1.5, 2)g2 = c(-1, -3.75, 1.25)rho = .5
```

```
# generate data
dat = gen(n, b1, b2, g1, g2, rho)
f1 = y1 \sim X1.1 + X1.2 | Z1.1 + Z1.2f2 = y2 ~ X2.1 + X2.2 | Z2.1 + Z2.2
## END SETUP
# estimate model
mod = bizicount(f1, f2, dat, cop = "g", margins = c("zinh", "zip"), keep=True)# extract texreg objects, one with SEs, one with CIs
tr_obj_se = texreg::extract(mod)
tr_obj_ci = texreg::extract(mod, CI = .95)
# output to latex, single table.
# Note use of c(), because tr_obj_se, tr_obj_ci are lists.
texreg::texreg(c(tr_obj_se, tr_obj_ci))
# output as plaintext, two tables
texreg::screenreg(tr_obj_se)
texreg::screenreg(tr_obj_ci)
```
<span id="page-11-1"></span>extract.zicreg *Texreg for zicreg objects*

# Description

This is a method for the [extract](#page-0-0) generic to be used with objects that are output from the [zic.reg](#page-22-1) function. The results can then interface with the [texreg-package](#page-0-0), as shown in examples below.

#### Usage

```
## S3 method for class 'zicreg'
extract(model, CI = NULL, id = TRUE)
```
# **Arguments**

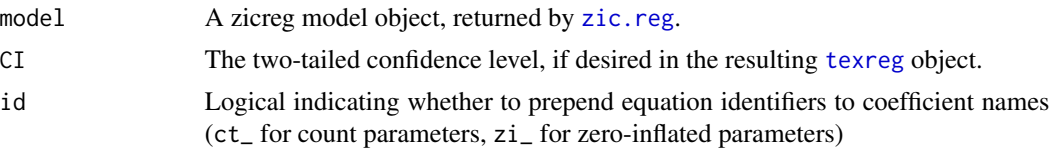

# Value

A [texreg-class](#page-0-0) object, as produced by [createTexreg](#page-0-0), which can interface with all of that package's generics. See 'Examples.'

<span id="page-11-0"></span>

# <span id="page-12-0"></span>extract.zicreg 13

## Author(s)

John Niehaus

# References

Leifeld, Philip (2013). texreg: Conversion of Statistical Model Output in R to LaTeX and HTML Tables. Journal of Statistical Software, 55(8), 1-24. URL http://dx.doi.org/10.18637/jss.v055.i08.

#### See Also

[extract](#page-0-0), [createTexreg](#page-0-0), [zic.reg](#page-22-1)

```
# Simulate some zip data
n=1000
x = \text{cbind}(1, \text{rnorm}(n))z = \text{cbind}(1, \text{rbeta}(n, 4, 8))b = c(1, 2.2)g = c(-1, 1.7)lam = exp(x % * % b)psi = plogis(z %*% g)
y = bizicount::rzip(n, lambda = lam, psi=psi)
dat = cbind.data.frame(x = x[, -1], z = z[, -1], y = y)# estimate model
mod = zic.reg(y \sim x | z, data = dat)
### Output to table with texreg
# extract information
tr_obj_se = texreg::extract(mod)
tr_obj_ci = texreg::extract(mod, CI = .95)
# output to latex, single table
texreg::texreg(list(tr_obj_se, tr_obj_ci))
# output to plain text, multiple tables
texreg::screenreg(tr_obj_se)
texreg::screenreg(tr_obj_ci)
```
<span id="page-13-1"></span><span id="page-13-0"></span>

# Description

A wrapper around the [DHARMa](#page-0-0) package's [createDHARMa](#page-0-0) function. Creates a list of DHARMa objects, one for each margin of a [bizicount-class](#page-7-1) object, using simulated responses from [simulate.bizicount](#page-17-1).

# Usage

```
make_DHARMa(object, nsim = 250, seed = 123, method = "PIT")
```
# Arguments

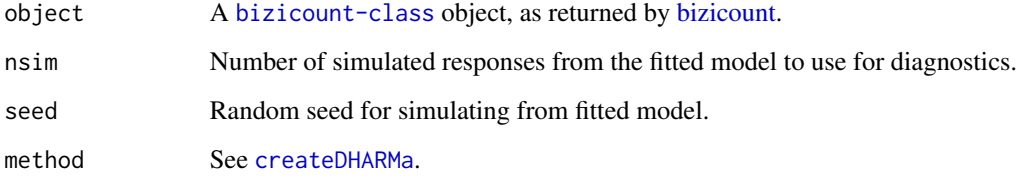

# Value

A list of [DHARMa](#page-0-0) objects.

#### Note

This is merely a wrapper around the [createDHARMa](#page-0-0) function to conveniently get DHARMa objects for each margin of a bizicount model.

#### Author(s)

John Niehaus

# References

Florian Hartig (2022). DHARMa: Residual Diagnostics for Hierarchical (Multi-Level / Mixed) Regression Models. R package version 0.4.5. https://CRAN.R-project.org/package=DHARMa

# See Also

[DHARMa](#page-0-0), [createDHARMa](#page-0-0), [simulate.bizicount](#page-17-1)

# make\_DHARMa 15

```
## SETUP
set.seed(123)
n = 150
# define a function to simulate from a gaussian copula
# first margin is zero-inflated negative binomial (zinb)
# second margin is zero-inflated poisson (zip)
# Note: marginal distributions are hard-coded in function, including
# inverse dispersion parameter for zinb.
gen = function(n, b1, b2, g1, g2, dep) {
     k1 = length(b1)k2 = length(b2)X1 = \text{cbind}(1, \text{ matrix}(\text{rbinom}(n * (k1 - 1), 1, .5), \text{ ncol} = k1 - 1))X2 = \text{cbind}(1, \text{ matrix}(\text{resp}(n * (k2 - 1), 3), \text{ ncol} = k2 - 1))lam1 = exp(X1 %*)lam2 = exp(X2 %*)Z1 = \text{cbind}(1, \text{ matrix}(\text{runif}(n * (k1 - 1), -1, 1), \text{ ncol} = k1 - 1))Z2 = \text{cbind}(1, \text{ matrix}(rnorm(n * (k2 - 1)), \text{ ncol} = k2 - 1))psi1 = plogis(Z1 %*% g1)psi2 = plogis(Z2 %*% g2)
     norm_vars = MASS::mvrnorm(
           n,
           mu = c(\emptyset, \emptyset),Sigma = matrix(c(1, dep, dep, 1), ncol =2)\lambdaU = pnorm(norm_vars)
     y1 = qzinb(U[, 1],mu = 1am1,
                   psi = psi1,
                   size = .3)y2 = qzip(UE, 2],lambda = lam2,psi = psi2)dat = data.frame(X1 = X1[, -1],X2 = X2[, -1],Z1 = Z1[, -1],Z2 = Z2[, -1],y1,
           y2,
           lam1,
           lam2,
```

```
psi1,
          psi2
     )
     return(dat)
}
# define parameters
b1 = c(1, -2, 3)b2 = c(-1, 3, 1)g1 = c(2, -1.5, 2)g2 = c(-1, -3.75, 1.25)rho = .5# generate data
dat = gen(n, b1, b2, g1, g2, rho)
f1 = y1 \sim X1.1 + X1.2 | Z1.1 + Z1.2
f2 = y2 ~ X2.1 + X2.2 | Z2.1 + Z2.2
## END SETUP
# estimate model
mod = bizicount(f1, f2, dat, cop = "g", margins = c("zinb", "zip"), keep=TRUE)
# diagnose model with DHARMa
# see end for simulate.bizicount example.
dharm = make_DHARMa(mod, nsim = 150)
lapply(dharm, DHARMa::testResiduals)
```
predict.zicreg *Predictions for univariate zero-inflated count regression models*

# Description

Predicts the mean, probability, count mean, or zero-inflation probability for new data using parameters from a fitted zero-inflated count regression model.

# Usage

```
## S3 method for class 'zicreg'
predict(object, newdata = NULL, y.new = NULL, type = "mean", ...)
```
<span id="page-15-0"></span>

# <span id="page-16-0"></span>predict.zicreg 17

# Arguments

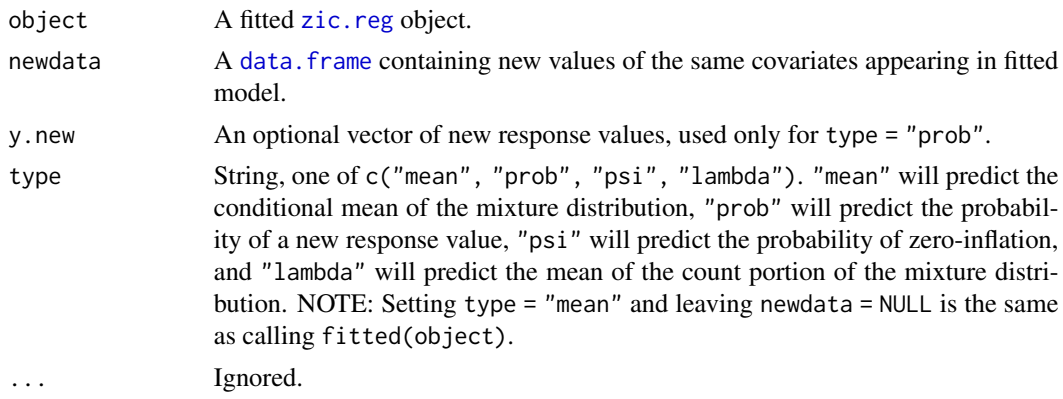

# Value

A numeric vector containing the predictions using the model parameters.

# Author(s)

John Niehaus

```
# Simulate some zip data
n=1000
x = \text{cbind}(1, \text{rnorm}(n))z = \text{cbind}(1, \text{rbeta}(n, 4, 8))b = c(1, 2.2)g = c(-1, 1.7)lam = exp(x % * % b)psi = plogis(z %*% g)
y = bizicount::rzip(n, lambda = lam, psi=psi)
dat = cbind.data.frame(x = x[, -1], z = z[, -1], y = y)# estimate model
mod = zic.read(y \sim x \mid z, data = dat, keep = TRUE)### Predict on observed/training data
# predict conditional mean (fitted values)
predict(mod, type = "mean")
# predict probabilty Y = y
probs_pred_obs = predict(mod, type = "prob")
# predict mean of count distribution (lambda)
lambda_pred_obs = predict(mod, type = "lambda")
```

```
# mse predicted vs true lambda values
mean((lam - lambda_pred_obs)**2)
# predict zero inflation probability (psi)
psi_pred_obs = predict(mod, type = "psi")
# MSE predicted vs true zero-inflation probabilities
mean((psi-psi_pred_obs)**2)
### Predict on test data
# simulate some test data
x = \text{cbind}(1, \text{norm}(n, \text{mean} = -0.5, \text{sd} = 1.25))z = \text{cbind}(1, \text{rbeta}(n, 6, 12))y = rzip(n, lambda = exp(x %*% coef(mod)[1:2]), psi = plogis(z %*% coef(mod)[3:4]))
dat_new = cbind.data.frame(x = x[, -1], z = z[, -1], y = y)
# predict conditional mean
mean_new = predict(mod, type = "mean", newdata = dat_new)
mean((y - mean_new)**2)# predict probability of Y = y
probs_new = predict(mod, type = "prob", newdata = dat_new, y.new = y)
# predict lambda
lambda_new = predict(mod, type = "lambda", newdata = dat_new)
# predict zero inflation probability
psi_new = predict(mod, type = "psi", newdata = dat_new)
```
<span id="page-17-1"></span>simulate.bizicount *Simulating response values using parameters from fitted bizicount models*

# **Description**

Simulates random response values using the fitted conditional mean function for each margin of a [bizicount-class](#page-7-1) object. Primarily for use with the [DHARMa](#page-0-0) package.

# Usage

```
## S3 method for class 'bizicount'
simulate(object, nsim = 250, seed = 123, ...)
```
# <span id="page-18-0"></span>**Arguments**

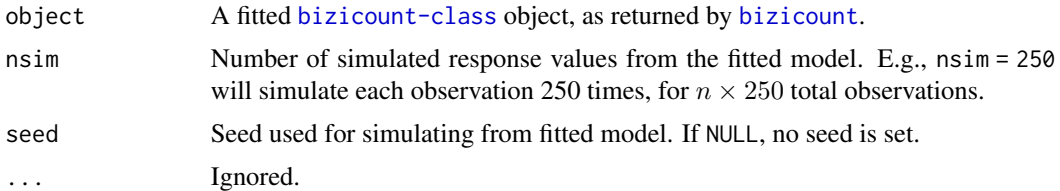

# Value

A length 2 list, with each entry containing a numeric  $nXnsim$  matrix for each margin of the bizicount model. Rows index the observation, and columns index the simulated dataset number.

## Author(s)

John Niehaus

# References

Florian Hartig (2022). DHARMa: Residual Diagnostics for Hierarchical (Multi-Level / Mixed) Regression Models. R package version 0.4.5. https://CRAN.R-project.org/package=DHARMa

# See Also

[createDHARMa](#page-0-0), [simulateResiduals](#page-0-0)

```
## SETUP
set.seed(123)
n = 150# define a function to simulate from a gaussian copula
# first margin is zero-inflated negative binomial (zinb)
# second margin is zero-inflated poisson (zip)
# Note: marginal distributions are hard-coded in function, including
# inverse dispersion parameter for zinb.
gen = function(n,b1,
                b2,
                g1,
                g2,
                dep) {
     k1 = length(b1)k2 = length(b2)X1 = \text{cbind}(1, \text{ matrix}(\text{rbinom}(n * (k1 - 1), 1, .5), \text{ ncol} = k1 - 1))X2 = \text{cbind}(1, \text{ matrix}(\text{resp}(n * (k2 - 1), 3), \text{ ncol} = k2 - 1))lam1 = exp(X1 % * % b1)
```

```
lam2 = exp(X2 %*8 b2)Z1 = \text{cbind}(1, \text{ matrix}(\text{runif}(n * (k1 - 1), -1, 1), \text{ ncol} = k1 - 1))Z2 = \text{cbind}(1, \text{ matrix}(rnorm(n * (k2 - 1)), \text{ ncol} = k2 - 1))psi1 = plogis(Z1 %*% g1)
     psi2 = plogis(Z2 %*% g2)norm_vars = MASS::mvrnorm(
           n,
           mu = c(\emptyset, \emptyset),Sigma = matrix(c(1, dep, dep, 1), ncol =2))
     U = pnorm(norm_vars)
     y1 = qzinb(U[, 1],
                  mu = 1am1,
                  psi = psi1,
                  size = .3)y2 = qzip(U[, 2],
                 lambda = lam2,psi = psi2)
     dat = data.frame(
           X1 = X1[, -1],X2 = X2[, -1],
           Z1 = Z1[, -1],Z2 = Z2[, -1],y1,
           y2,
           lam1,
           lam2,
           psi1,
          psi2
     \mathcal{L}return(dat)
# define parameters
b1 = c(1, -2, 3)b2 = c(-1, 3, 1)g1 = c(2, -1.5, 2)g2 = c(-1, -3.75, 1.25)rho = .5# generate data
dat = gen(n, b1, b2, g1, g2, rho)f1 = y1 ~ X1.1 + X1.2 | Z1.1 + Z1.2
f2 = y2 ~ X2.1 + X2.2 | Z2.1 + Z2.2
```
}

<span id="page-20-0"></span>## END SETUP

```
# estimate model
mod = bizicount(f1, f2, dat, cop = "g", margins = c("zinb", "zip"), keep=True)# simulate from fitted model
sims = simulate(mod, nsim = 150)
# input sims to DHARMa for diagnostics
# margin 1
d1 = DHARMa::createDHARMa(
     simulatedResponse = sims[[1]],
     observedResponse = dat$y1,
     fittedPredictedResponse = fitted(mod)[,1],
     integerResponse = TRUE,
     method = "PIT"
)
# margin 2
d2 = DHARMa::createDHARMa(
    simulatedResponse = sims[[2]],
     observedResponse = dat$y2,
     fittedPredictedResponse = fitted(mod)[,2],
     integerResponse = TRUE,
     method = "PIT"
\mathcal{L}# test each margin
DHARMa::testResiduals(d1)
DHARMa::testResiduals(d2)
```
<span id="page-20-1"></span>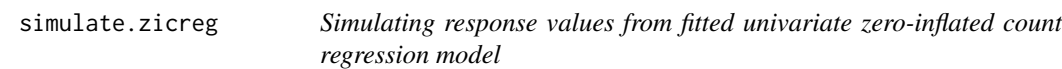

# Description

Simulates responses using the fitted parameters from a [zicreg-class](#page-25-1) object, as returned by [zic.reg](#page-22-1). Primarily useful for methods found in [DHARMa](#page-0-0) package. See 'Examples.'

#### Usage

```
## S3 method for class 'zicreg'
simulate(object, nsim = 250, seed = 123, ...)
```
# <span id="page-21-0"></span>**Arguments**

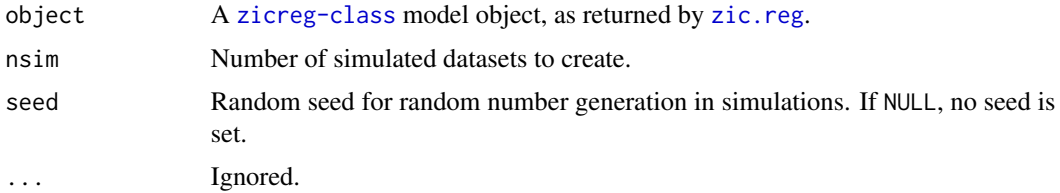

# Value

A numeric  $n x n sim$  matrix, with rows indexing observations, and columns indexing the simulation number.

# Author(s)

John Niehaus

# References

Florian Hartig (2022). DHARMa: Residual Diagnostics for Hierarchical (Multi-Level / Mixed) Regression Models. R package version 0.4.5. https://CRAN.R-project.org/package=DHARMa

```
# Simulate some zip data
n=1000
x = \text{cbind}(1, \text{rnorm}(n))z = \text{cbind}(1, \text{rbeta}(n, 4, 8))b = c(1, 2.2)g = c(-1, 1.7)lam = exp(x % * % b)psi = plogis(z %*% g)
y = bizicount::rzip(n, lambda = lam, psi=psi)
dat = cbind.data.frame(x = x[, -1], z = z[, -1], y = y)# estimate model
mod = zic.reg(y \sim x | z, data = dat, keep = TRUE)
# simulate from fit for use in dharma
sims = simulate(mod)
### Make dharma object
dharm = DHARMa::createDHARMa(
     simulatedResponse = sims,
     observedResponse = y,
     fittedPredictedResponse = fitted(mod),
     integerResponse = TRUE,
     method = "PIT"
```
<span id="page-22-0"></span>zic.reg 23

```
)
### Plot the DHARMa object, do other diagnostics
plot(dharm)
DHARMa::testResiduals(dharm)
```
<span id="page-22-1"></span>zic.reg *Univariate zero-inflated Poisson and negative binomial regression models*

# Description

This function from the [bizicount](#page-2-1) package estimates univariate zero-inflated Poisson and negative binomial regression models via maximum likelihood using either the [nlm](#page-0-0) or [optim](#page-0-0) optimization functions. It's class has associated [simulate](#page-0-0) methods for post-estimation diagnostics using the [DHARMa](#page-0-0) package, as well as an [extract](#page-0-0) method for printing professional tables using [texreg](#page-0-0). Visit the 'See Also' section for links to these methods for zicreg objects.

#### Usage

```
zic.reg(
  fmla = NULL,data,
  dist = "pois",link.ct = "log",link.zi = "logit",optimizer = "nlm",
  starts = NULL,
  subset,
  na.action,
 weights = rep(1, length(y)),X = NULL,z = NULL,y = NULL,offset.ct = NULL,
 offset.zi = NULL,
  warn.parent = T,
  keep = F,...
\lambda
```
# Arguments

fmla  $A$  [formula](#page-0-0) of the form  $y \sim x_1 + x_2 + ... + x_n +$  offset(count\_var) | z\_1 + ... z\_n + offset where the x values are covariates in the count portion of the model, and z are in the zero-inflation portion. The z and x variables can be the same. If NULL, design matrices, the response vector, and offsets can be entered directly; see X, z, y, offset.ct, and offset.zi below.

<span id="page-23-0"></span>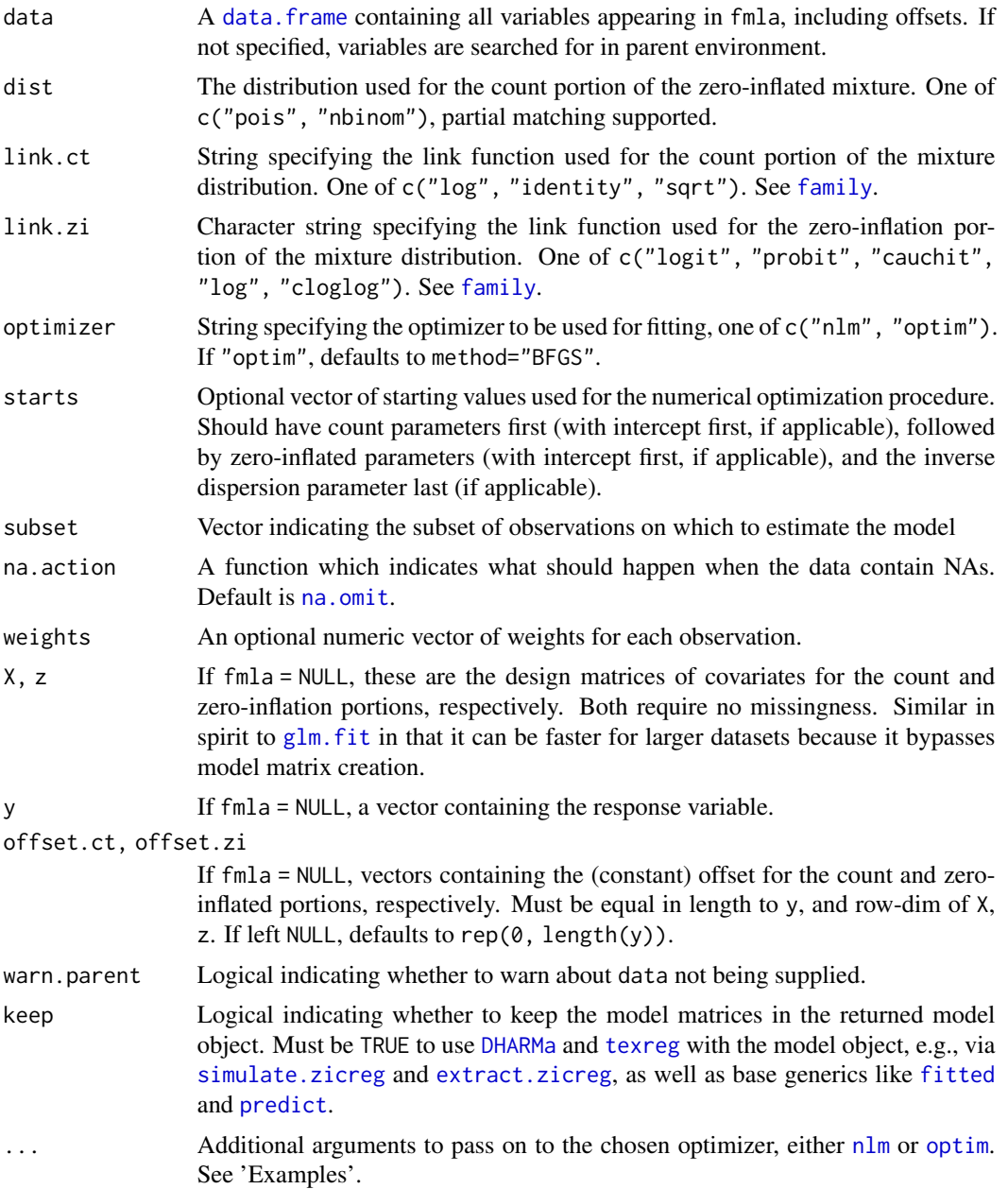

# Value

An S3 [zicreg-class](#page-25-1) object, which is a list containing:

- call The original function call
- obj The class of the object
- coef Vector of coefficients, with count, then zi, then dispersion.
- se Vector of asymptotic standard errors
- <span id="page-24-0"></span>• grad – Gradient vector at convergence
- link.ct Name of link used for count portion
- link.zi Name of link used for zero-inflated portion
- dist Name of distribution used for count portion
- optimizer Name of optimization package used in fitting
- coefmat.ct Coefficient matrix for count portion
- coefmat.zi Coefficient matrix for zero-inflated portion
- convergence Convergence code from optimization routine.
- coefmat.all Coefficient matrix for both parts of the model
- theta Coefficient matrix for dispersion, if applicable.
- covmat Asymptotic covariance matrix
- nobs Number of observations
- aic Akaike information
- bic Bayes information
- loglik Log-likelihood at convergence
- model List containing model matrices if keep = TRUE

# Author(s)

John Niehaus

#### References

Lambert, Diane. "Zero-inflated Poisson regression, with an application to defects in manufacturing." Technometrics 34.1 (1992): 1-14.

# See Also

[simulate.zicreg](#page-20-1), [extract.zicreg](#page-11-1)

```
## ZIP example
# Simulate some zip data
n=1000
x = \text{cbind}(1, \text{rnorm}(n))z = \text{cbind}(1, \text{rbeta}(n, 4, 8))b = c(1, 2.2)g = c(-1, 1.7)lam = exp(x % * % b)psi = plogis(z %*% g)
y = bizicount::rzip(n, lambda = lam, psi=psi)
dat = cbind.data.frame(x = x[, -1], z = z[, -1], y = y)# estimate zip model using NLM, no data.frame
```

```
mod = zic.reg(y \sim x[, -1] | z[, -1])# same model, with dataframe
mod = zic.reg(y \sim x | z, data = dat)
# estimate zip using NLM, adjust stepmax via ... param
mod = zic.reg(y \sim x[,-1] | z[,-1], stepmax = .5)
# estimate zip using optim
mod = zic.reg(y \sim x[,-1] | z[,-1], optimizer = "optim")
# pass different method, reltol to optim using ... param
mod = zic.reg(y \sim x[, -1] | z[, -1],optimizer = "optim",
        method = "Nelder-Mead",
        control = list(reltol = 1e-10)
        )
# No formula, specify design matrices and offsets.
zic.reg(y=y, X=x, z=z)
## ZINB example
# simulate zinb data
disp = .5y = bizicount::rzinb(n, psi = psi, size = disp, mu=lam)
# zinb model, use keep = TRUE for post-estimation methods
mod = zic.reg(y \sim x[,-1] | z[,-1], dist = "n", keep = TRUE)
print(mod)
summary(mod)
```
<span id="page-25-1"></span>

# <span id="page-26-0"></span>Description

Note that zicreg objects are, in general, S3. However, this S4 class is defined for compatability with [texreg](#page-0-0). Interaction with zicreg objects should generally use S3 syntax, but the below objects have the same name in both the S3 and S4 objects (but are in a list for S3).

#### **Slots**

- call The original function call
- obj The class of the object
- coef Vector of coefficients, with count, then zi, then dispersion.
- se Vector of asymptotic standard errors
- grad Gradient vector at convergence
- link.ct Name of link used for count portion
- link.zi Name of link used for zero-inflated portion
- dist Name of distribution used for count portion
- optimizer Name of optimization package used in fitting
- coefmat.ct Coefficient matrix for count portion
- coefmat.zi Coefficient matrix for zero-inflated portion
- convergence Convergence code from optimization routine.
- coefmat.all Coefficient matrix for both parts of the model
- theta Coefficient matrix for dispersion, if applicable.
- covmat Asymptotic covariance matrix
- nobs Number of observations
- aic Akaike information
- bic Bayes information
- loglik Log-likelihood at convergence
- model List containing model matrices if keep = TRUE

zinb *The zero-inflated negative binomial (ZINB) distribution*

#### Description

These functions are used to evaluate the zero-inflated negative binomial distribution's probability mass function (PMF), cumulative distribution function (CDF), and quantile function (inverse CDF), as well as generate random realizations from the ZINB distribution.

# Usage

```
dzinb(
  x,
  size,
  psi,
  mu = NULL,prob = NULL,
  lower.tail = TRUE,log = FALSE,
  recycle = FALSE
\mathcal{L}pzinb(
  q,
  size,
  psi,
  mu = NULL,prob = NULL,
  lower.tail = TRUE,
  log.p = FALSE,recycle = FALSE
\mathcal{L}qzinb(
  p,
  size,
  psi,
  mu = NULL,prob = NULL,
  lower.tail = TRUE,
  log.p = FALSE,recycle = FALSE
\mathcal{L}
```
rzinb(n, size, psi, mu = NULL, prob = NULL, recycle = FALSE)

# Arguments

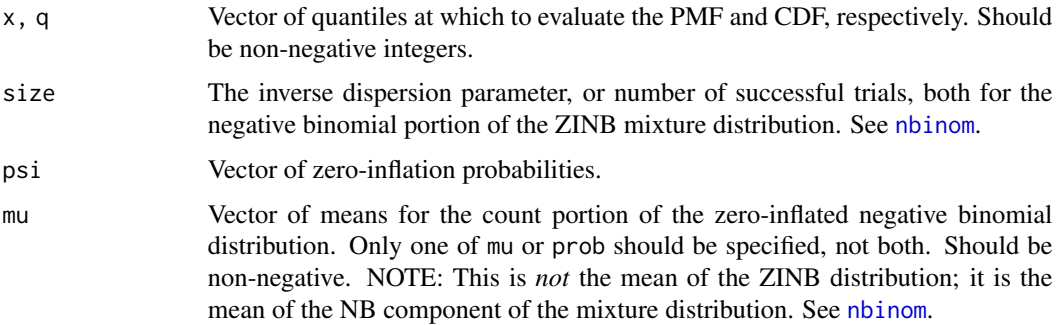

<span id="page-27-0"></span>

<span id="page-28-0"></span>zinb 29

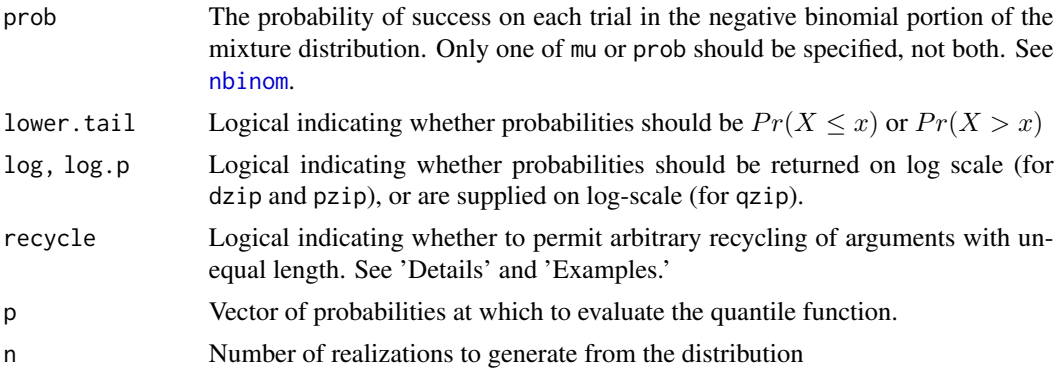

# Value

dzinb returns the mass function evaluated at x, pzinb returns the CDF evaluated at q, qzinb returns the quantile function evaluated at p, and rzinb returns random realizations with the specified parameters.

# Author(s)

John Niehaus

# References

Lambert, Diane. "Zero-inflated Poisson regression, with an application to defects in manufacturing." Technometrics 34.1 (1992): 1-14.

# Examples

```
# zero-inflated negative binomial examples
```
# two unique lengthed arguments, one is length 1 though. No error.

```
dzinb(4, size=.25, mu= c(1,2,3), psi=c(.2, .1, .15))
```
# two unique lengthed arguments, one of them is not length 1 # error ## Not run:

dzinb(5, size=c(.25, .3), mu= c(1,2,3), psi=c(.2, .1, .15))

## End(Not run)

```
# two unique lengthed arguments, one of them is not length 1, set
# recycle = T, no error but can give innacurate results.
```
dzinb(5, size=c(.25, .3), mu= c(1,2,3), psi=c(.2, .1, .15), recycle=TRUE)

# <span id="page-29-0"></span>Description

These functions are used to evaluate the zero-inflated Poisson distribution's probability mass function (PMF), cumulative distribution function (CDF), and quantile function (inverse CDF), as well as generate random realizations from the ZIP distribution.

# Usage

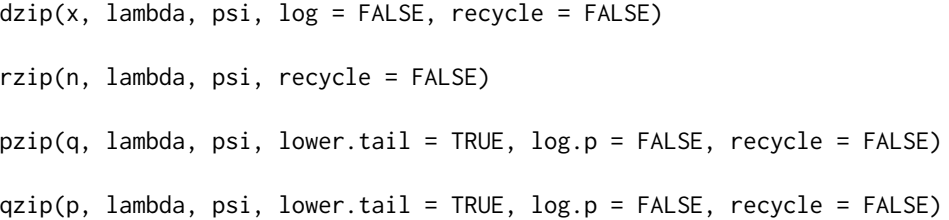

# Arguments

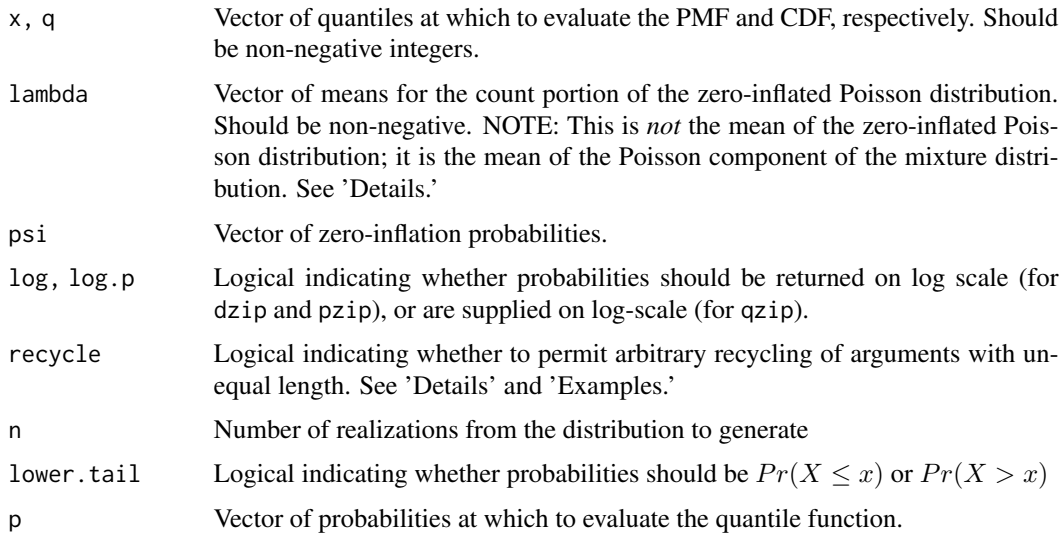

# Details

The zero inflated Poisson distribution is a mixture of a Poisson and a degenerate point-mass at 0. It has the form

$$
\psi+(1-\psi)(\lambda^x e^- \lambda)/x!
$$

, with mean  $(1 - \psi)\lambda$ . Thus, the parameter lambda above is the mean of the Poisson distribution that forms part of the zero-inflated distribution, *not* the mean of the ZIP distribution.

recycle – If FALSE (default), all arguments must have identical length, there can be two unique lengths for the arguments, provided that one of those lengths is 1. For example, lambda =  $c(1,2,3)$ and psi=.5 is acceptable because there are two unique lengths, and one of them is length 1. However, lambda=c(1,2,3) and  $psi=c(.5,.2)$  would fail, as there are two distinct lengths, none of which is 1. If TRUE, no additional checks (beyond those in base R's functions) are made to ensure that the argument vectors have the same length.

# Value

dzip returns the mass function evaluated at x, pzip returns the CDF evaluated at q, qzip returns the quantile function evaluated at p, and rzip returns random variates with the specified parameters.

#### Author(s)

John Niehaus

#### References

Lambert, Diane. "Zero-inflated Poisson regression, with an application to defects in manufacturing." Technometrics 34.1 (1992): 1-14.

```
# Unequal lengths, but one of them is length 1, others are same length (3).
# No error.
x = c(1, 2, 3)lambda = c(3, 4, 5)psi = .1dzip(x, lambda, psi)
# unequal lengths, at least one of them is not length 1,
# error
## Not run:
x = c(1, 2, 3)lambda = c(3, 4)psi = .1dzip(x, lambda, psi)
## End(Not run)
# unequal lengths, at least one of them is not length 1.
# but set recycle = T to permit arbitrary recycling.
x = c(1, 2, 3)lambda = c(3, 4)
```
psi =  $.1$ dzip(x, lambda, psi, recycle=TRUE)

# <span id="page-32-0"></span>Index

bizicount, *[2](#page-1-0)*, [3,](#page-2-0) *[9,](#page-8-0) [10](#page-9-0)*, *[14](#page-13-0)*, *[19](#page-18-0)*, *[23](#page-22-0)* bizicount-class, [8](#page-7-0) bizicount-package, [2](#page-1-0) createDHARMa, *[2](#page-1-0)*, *[14](#page-13-0)*, *[19](#page-18-0)* createTexreg, *[10](#page-9-0)*, *[12,](#page-11-0) [13](#page-12-0)* data.frame, *[3](#page-2-0)*, *[17](#page-16-0)*, *[24](#page-23-0)* DHARMa, *[2,](#page-1-0) [3](#page-2-0)*, *[14](#page-13-0)*, *[18](#page-17-0)*, *[21](#page-20-0)*, *[23,](#page-22-0) [24](#page-23-0)* dzinb *(*zinb*)*, [27](#page-26-0) dzip *(*zip*)*, [30](#page-29-0) extract, *[2,](#page-1-0) [3](#page-2-0)*, *[9,](#page-8-0) [10](#page-9-0)*, *[12,](#page-11-0) [13](#page-12-0)*, *[23](#page-22-0)* extract.bizicount, *[2](#page-1-0)*, [9](#page-8-0) extract.zicreg, *[2](#page-1-0)*, [12,](#page-11-0) *[24,](#page-23-0) [25](#page-24-0)* family, *[24](#page-23-0)* fitted, *[4](#page-3-0)*, *[24](#page-23-0)* formula, *[3](#page-2-0)*, *[23](#page-22-0)* glm.fit, *[24](#page-23-0)* make\_DHARMa, *[2](#page-1-0)*, *[4](#page-3-0)*, [14](#page-13-0) na.omit, *[4](#page-3-0)*, *[24](#page-23-0)* nbinom, *[28,](#page-27-0) [29](#page-28-0)* nlm, *[4,](#page-3-0) [5](#page-4-0)*, *[23,](#page-22-0) [24](#page-23-0)* optim, *[23,](#page-22-0) [24](#page-23-0)* predict, *[24](#page-23-0)* predict.zicreg, [16](#page-15-0) pzinb *(*zinb*)*, [27](#page-26-0) pzip *(*zip*)*, [30](#page-29-0) qzinb *(*zinb*)*, [27](#page-26-0) qzip *(*zip*)*, [30](#page-29-0) rzinb *(*zinb*)*, [27](#page-26-0) rzip *(*zip*)*, [30](#page-29-0) simulate, *[3](#page-2-0)*, *[23](#page-22-0)*

simulate.bizicount, *[2](#page-1-0)*, *[4](#page-3-0)*, *[14](#page-13-0)*, [18](#page-17-0) simulate.zicreg, *[2](#page-1-0)*, [21,](#page-20-0) *[24,](#page-23-0) [25](#page-24-0)* simulateResiduals, *[19](#page-18-0)*

texreg, *[3,](#page-2-0) [4](#page-3-0)*, *[8](#page-7-0)*, *[10](#page-9-0)*, *[12](#page-11-0)*, *[23,](#page-22-0) [24](#page-23-0)*, *[27](#page-26-0)*

zic.reg, *[2](#page-1-0)*, *[12,](#page-11-0) [13](#page-12-0)*, *[17](#page-16-0)*, *[21,](#page-20-0) [22](#page-21-0)*, [23](#page-22-0) zicreg-class, [26](#page-25-0) zinb, [27](#page-26-0) zip, [30](#page-29-0)